# książkikka ybusiness n e **IDŹDO SPIS TREŚCI KATALOG KSIĄŻEK KATALOG ONLINE ZAMÓW DRUKOWANY KATALOG TWÓJ KOSZYK DODAJ DO KOSZYKA CENNIK I INFORMACJE ZAMÓW INFORMACJE O NOWOŚCIACH ZAMÓW CENNIK CZYTELNIA**

**FRAGMENTY KSIAŻEK ONLINE** 

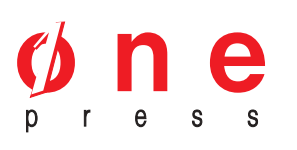

Wydawnictwo Helion ul. Kościuszki 1c 44-100 Gliwice tel. 032 230 98 63 e-mail: helion@helion.pl

## 75 sposobów na zwiększenie wydajności umysłu

księgarnia internetowa

Autor: Ron Hale-Evans Tłumaczenie: Cezar Matkowski (przedmowa, 1-4, 6-8), Ewa Borówka (rozdz. 5) ISBN: 83-246-0546-0 Tytuł oryginał[u: Mind Performance Hacks:](http://www.amazon.com/exec/obidos/ASIN/0596101538/helion-20) [Tips & Tools for Overclocking Your Brain](http://www.amazon.com/exec/obidos/ASIN/0596101538/helion-20) Format: B5, stron: 312

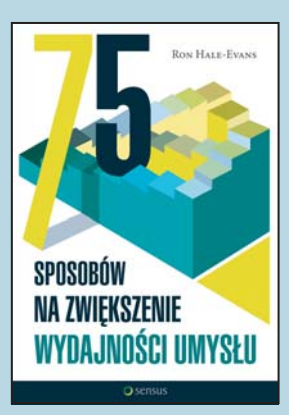

#### Techniki podkrecania umysłu

- Zapamiętuj więcej i wyrzuć kalkulator
- Odpowiedzialnie podejmuj decyzje
- Chwytaj i rozwijaj pomysły, zanim rozpłyna się w powietrzu

Dażenie do osiagnięcia nadludzkiej mocy umysłu to idea stara jak świat. Dawno temu proste triki zapewniały szamanom znaczaca pozycję wśród współplemieńców. Sztuczki króla Salomona przeszły do historii jako wytwory nieskończonej madrości. Wielcy liderzy mieli swoich zaufanych doradców – "mózgi" pamiętające o wszystkich ważnych rzeczach, podsuwające niezwykłe rozwiązania. Czy i Ty chciałbyś odnaleźć w sobie geniusza?

Cóż, ta książka nie sprawi, że nagle staniesz się Einsteinem, ale dzięki niej możesz w dużej mierze poprawić swoja pamięć i kreatywność. Rozwiazuj kolejne łamigłówki, od najprostszych do najtrudniejszych, a potem spójrz wstecz — wtedy zorientujesz siê, jak wielki zrobiłeś postęp. Ponadto znajdziesz tu parę sztuczek, które wprawia w zachwyt ludzi w Twoim otoczeniu.

Najlepiej potraktuj tę książkę jak podręcznik treningu umysłowych sztuk walki. Masz tu do dyspozycji:

- techniki zapamiętywania numerów telefonicznych i innych ważnych drobiazgów,
- metody szybszego filtrowania i przeszukiwania informacji,
- sposoby znajdowania pomysłów na każdą okazję od wiersza okolicznościowego po hasło reklamowe,
- rozwiazania ułatwiające wykonywanie złożonych działań matematycznych w pamięci,
- taktyki logicznego podejmowania decyzji przy braku wystarczających informacji,

książkiklasybusiness

• sztuczki przywracające jasność umysłu wtedy, kiedy najbardziej jej brakuje.

"Chce tylko nauczyć się myśleć jak Bóg. Cała reszta to drobiazgi."

G

*Albert Einstein*

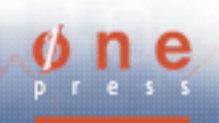

## Spis treści

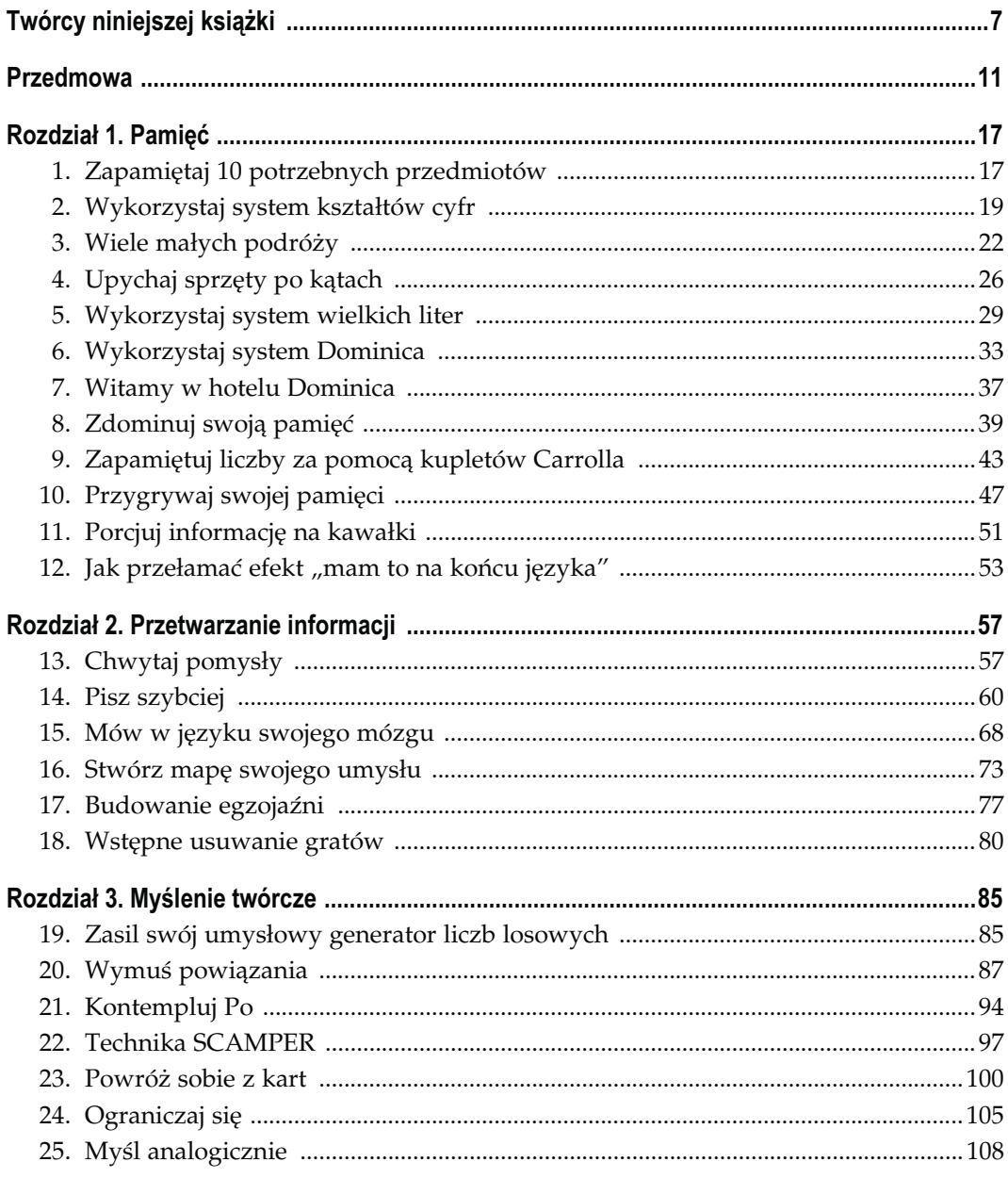

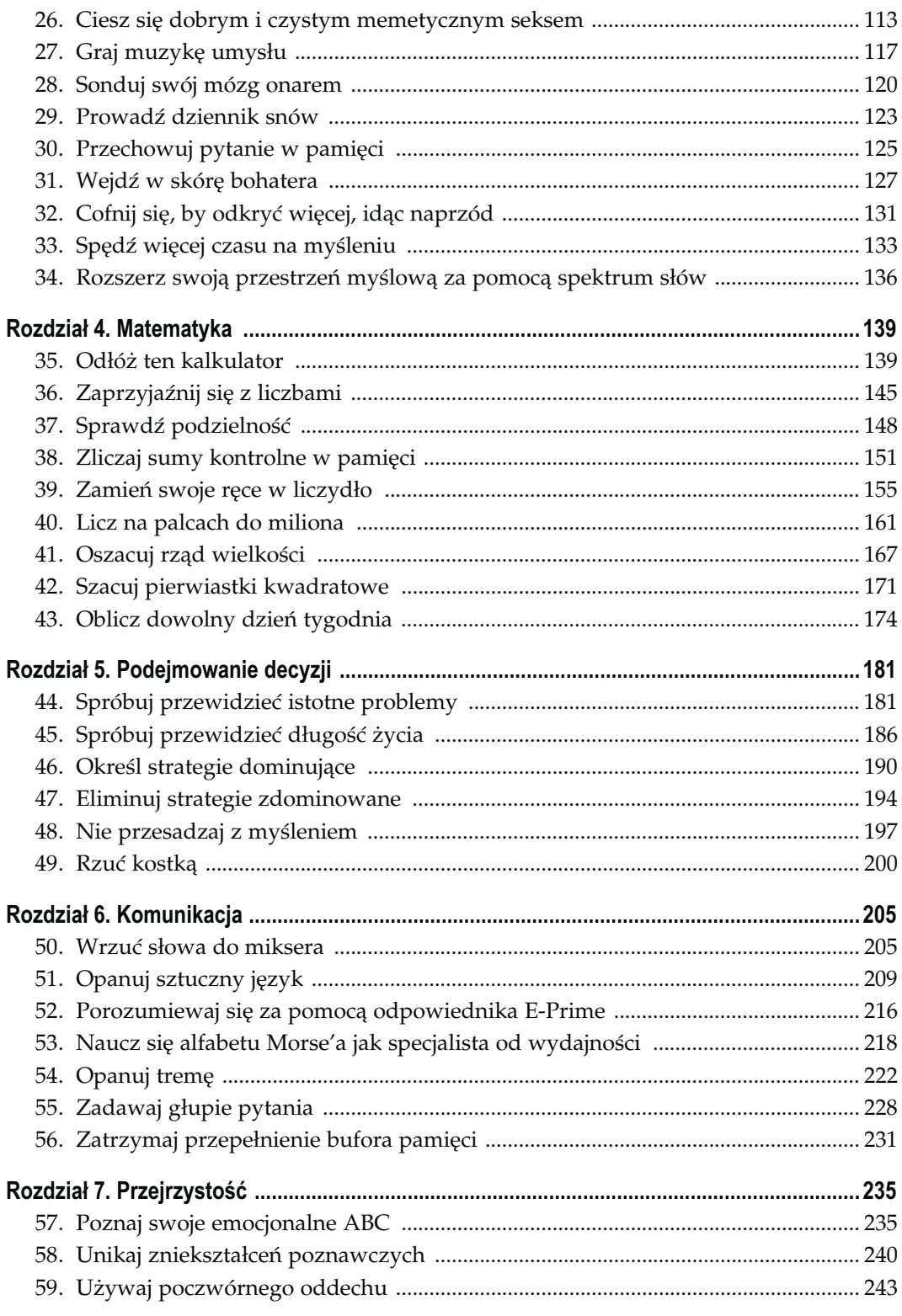

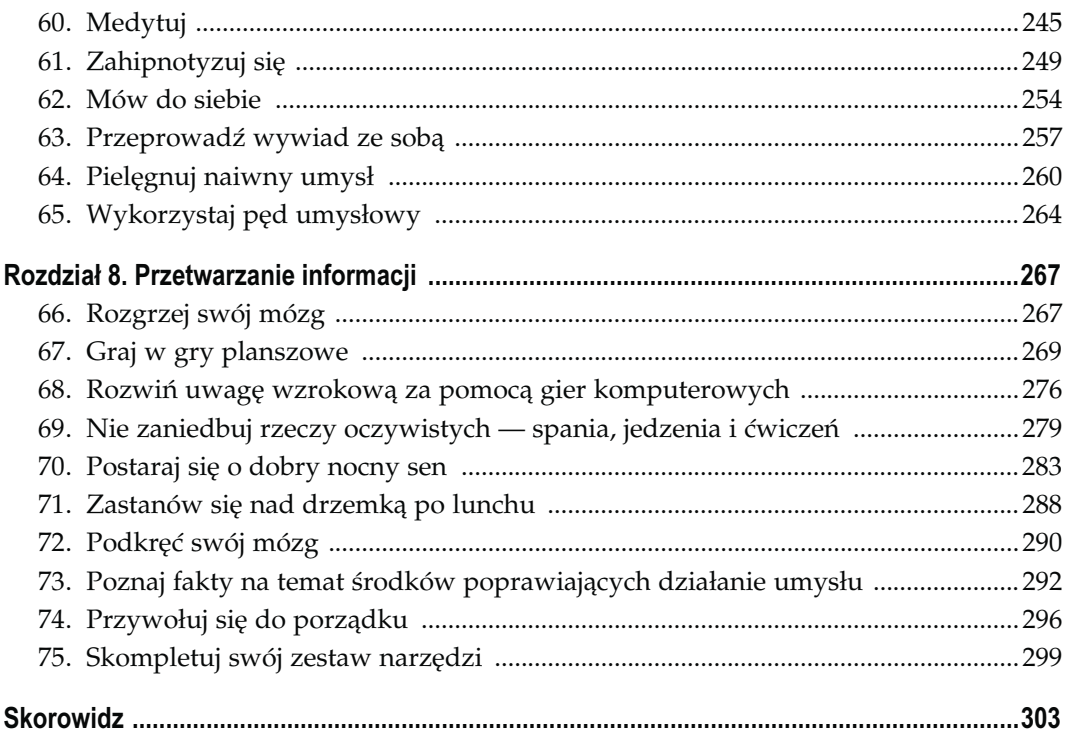

## Przetwarzanie informacji

## Sposoby 13. – 18.

Chociaż pamięć jest zdolnością o kluczowym znaczeniu i rozwijanie jej na pewno przyniesie Ci duże korzyści, to jako osoba piśmienna musisz również przetwarzać zapamiętane informacje — niezależnie od tego, czy będą one pochodzić z książek, czy też z elektronicznych źródeł audiowizualnych. A w jaki sposób poradzić sobie z tajfunem informacji atakującym Twoje oczy i uszy każdego dnia?

W niniejszym rozdziale pokażę Ci, jak szybko wyłapywać z zalewu danych najistotniejsze informacje — niezależnie od tego, czy będą pochodziły one z zewnątrz, czy też z wnętrza Twojej głowy. Pokażę też, w jaki sposób sortować te informacje, nadawać im strukturę i skutecznie je wymazywać, kiedy przestaną być potrzebne.

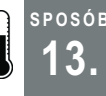

## 13. Chwytaj pomysły

Dobre pomysły mogą pojawić się w każdej chwili. Zapisując je, możesz je zachować. W ten sposób zachęcasz jednocześnie swój mózg do produkcji dalszych idei.

Interesujące myśli mogą pojawić się zawsze. Kiedy robisz zakupy w spożywczym i stoisz w dziale A4, może nagle przyjść Ci do głowy jakiś pomysł związany z pisanym właśnie programem, na istotny argument w dyskusji możesz wpaść w trakcie jazdy samochodem, a pod prysznicem pomyślisz kiedyś nagle o jakiejś ważnej życiowej kwestii.

Jednakże jakiś czas później wszystko to ulegnie zapomnieniu. Już następnego dnia możesz zasiąść do pisania programu lub starać się uargumentować swój punkt widzenia… i nagle zorientujesz się, że nie pamiętasz wczorajszych pomysłów. Być może każdy dzień jest dla Ciebie powtórką dnia poprzedniego. Czy nigdy nie zdarzało Ci się myśleć o tym, w jaki sposób można by było zmienić sposób myślenia i życia?

Teraz będziesz łapać swoje pomysły. Nie mam tu na myśli prowadzenia zwykłego pamiętnika, lecz zastosowanie zaawansowanego systemu zbierania wszystkich myśli, jakie przyjdą Ci do głowy w dowolnym momencie, i przechowywania ich razem.

## W praktyce

Na początek będziesz potrzebować kilku przyborów. Przygotuj:

- ryzę papieru w linie
- ołówek lub długopis

Przygotuj sobie kartkę papieru w poniższy sposób. Najpierw podziel ją na trzy kolumny:

#### Temat

Kolumna "Temat" powinna znajdować się po lewej stronie i mieć około trzech centymetrów szerokości. W tym miejscu będziesz zapisywać ogólny temat pomysłu. Na przykład jeżeli myślisz dużo o C++ i wpadniesz na pomysł odnoszący się do tego języka programowania (a nie do matematyki czy filozofii), wpisz w tej kolumnie C++. Tematy powinny być w miarę możliwości bardzo szerokie, by można było podciągnąć pod nie wiele stosownych pomysłów.

#### Wskazówka

Kolumna "Wskazówka" powinna znajdować się obok kolumny tematów i mieć również około trzech centymetrów szerokości. W tym miejscu będziesz wpisywać wskazówki co do sposobu powiązania danej idei z tematem. Może to być podtemat, czyli kwestia powiązana z jakimś szerszym zagadnieniem, albo też słowo kluczowe pozwalające rozpoznać temat czy kontekst.

#### Idea

W ostatniej kolumnie zapisywać będziesz ogólne idee stanowiące podstawę nowego pomysłu.

Idee są brzemienne w znaczenia, gdyż często wraz z nimi pojawiają się dziesiątki szczegółów wyjaśniających. Zapisywać należy raczej podstawowe pomysły. Pisz tylko tyle, by nie mieć później kłopotów z odtworzeniem pomysłu. Jedno, najwyżej dwa zdania. Opuszczaj spójniki i przyimki, gdyż oznaczają one gadatliwość, a na razie chcemy utrzymać myśl tak prostą, jak to tylko możliwe.

Tak przygotowaną kartkę należy nosić przy sobie każdego dnia przez cały okres chwytania pomysłów. Następnym krokiem jest zbieranie pokrewnych pomysłów. Co jakiś czas (raz dziennie albo raz w tygodniu) przeglądaj zapisane pomysły. Ignoruj przy tym same idee; patrz wyłącznie na kolumnę tematów. Przeglądaj listy pod kątem powtarzających się tematów.

Przygotuj nowe kartki dla powtarzających się pomysłów. Na każdy z nich przeznacz osobną kartkę. W jej górnej części zapisz temat, a następnie przygotuj opisane wyżej kolumny. Pierwsza z nich, szeroka na jakiś centymetr, zawierać będzie numer pomysłu, poczynając od 1 (lub od 0, jeżeli tak wolisz). Jeżeli strona stanowi kontynuację innej zapełnionej strony, numeracja powinna to odzwierciedlać. Druga kolumna zawierać będzie wskazówkę, trzecia zaś — ideę.

SPOSÓB 13.

Następnie przepisz pomysły dotyczące tego samego tematu z noszonych przy sobie zapisków na przygotowane przed chwilą kartki poświęcone poszczególnym tematom. W ten sposób możesz zbierać swoje pomysły i odnosić się do nich w każdej chwili.

Robiąc odnośniki, możesz korzystać z formuły Temat, pomysł nr X. Na przykład swój 32 pomysł na temat C++ możesz opisać jako C++, 32. A jeżeli temat jest dla Ciebie oczywisty, możesz po prostu napisać #32 (punkt 32).

## Komputery i dyktafony

Od razu nasuwa się tu pytanie: "Czy komputery mogą mi się tu przydać, aby przyspieszyć cały proces i pozwolić mi zrezygnować z papieru?".

Odpowiedź brzmi: "Tak! Komputery mogą przyspieszyć pracę".

Mimo to początkową pracę należy wykonać na papierze. Nie możesz czekać, aż komputer się uruchomi. Nie możesz marnować czasu na ustawianie kursora. Nie możesz korzystać z nieintuicyjnego systemu rozpoznawania pisma. Pomysł musi zostać zapisany tu i teraz, abyś mógł jak najszybciej wrócić do poprzednich zajęć. Możesz przepisywać pomysły na komputerze, jeżeli masz odpowiedni system.

A co z dyktafonami? Cóż, naprawdę nie polecam tego typu urządzeń. Czas poświęcony na przepisywanie wydłuża się niepomiernie, gdyż taśma zmusza do liniowego przewijania, a zniekształcony głos jest trudniejszy do odcyfrowania niż niechlujne pismo, w każdym razie dla mnie. Dodatkowo możesz zapomnieć nagrać temat i wskazówkę, ponieważ nic Ci o nich nie przypomina. A oba te elementy są bardzo ważne, gdyż ułatwiają odnajdowanie konkretnych pomysłów podczas przepisywania i sortowania, pozwalając oszczędzić dużo czasu i wysiłku. Dlatego nie polecam korzystania z dyktafonów.

Wszystkie powyższe czynniki ulegają jednak zmianom. W najbliższej przyszłości pojawią się zapewne zawsze włączone komputery z dobrym systemem rozpoznawania pisma odręcznego oraz dyktafony świetnie rozpoznające głos. W roku 2005 polecam jednak trzymanie się tradycyjnej formy zapisu na papierze.

## W codziennym życiu

Kiedy już pozbierasz swoje pomysły, najprawdopodobniej pomyślisz sobie tak: "Udało mi się zebrać wszystkie pomysły. Super! Tylko co teraz mam z nimi zrobić?".

Szukaj wzorów. Myśl o tym, jak jedne pomysły łączą się z innymi. Szukaj luk we własnym sposobie myślenia. Zastanawiaj się, czemu poświęcasz zbyt dużo uwagi. Czerp inspirację. Szukaj połączeń. Możesz robić to wszystko w jednej chwili, tworząc mapę powiązań pomiędzy pomysłami. Jest to świetna pożywka dla konstruowania mapy myśli [Sposób 16.].

Niektóre rzeczy będą oczywiste od pierwszego spojrzenia. Kiedy już zbierzesz wszystko razem, odkrycie pewnych rzeczy na pewno będzie dla Ciebie zaskoczeniem.

SPOSÓB 14. Pisz szybciej

> Podejrzewam, że zwracanie uwagi na funkcjonowanie własnego umysłu sprawia, że generuje on więcej pomysłów — na takiej zasadzie, na jakiej opiera się przypominanie snów. Jeżeli kiedyś zdarzyło Ci się zgłębiać tajniki przywoływania snów, na pewno zaskoczył Cię fakt, że im więcej o nich piszesz, tym lepiej je zapamiętujesz [Sposób 29.]. Podejrzewam również, że umysł wie, czego od niego oczekujesz, i analizuje to, na czym się koncentrujesz. Jeżeli więc zwracasz pilną uwagę na twórcze bądź inspirujące myśli, umysł wydaje się podsuwać Ci coraz to nowe pomysły.

> Uważaj jednak! Jeżeli będziesz korzystać z tego systemu, możesz odkryć, że problem stanowić będzie nie zbyt mała liczba pomysłów, lecz ich nadmiar. Świetnie jest być twórczym i mieć interesujące pomysły, ale z tego samego powodu można czuć się nadmiernie spętanym i mieć problemy w życiu codziennym.

## Zobacz również

- Kimbro Lion, How to Make a Complete Map of Every Thought You Think, publikacja elektroniczna dostępna pod adresem: http://www.speakeasy.org/~lion/nb.
- WikiWikiWeb, "Is Anything Better Than Paper?", http://c2.com/cgi/ -wiki?IsAnythingBetterThanPaper.

— Lion Kimbro

## SPOSÓB

## Pisz szybciej

Pisz mądrzej, a nie pilniej! Ten oparty na kodzie ASCII trik znany jako Speedwords nie tylko pozwoli Ci pisać szybciej na papierze, ale poprzez nauczenie Cię specjalnego alfabetu umożliwi Ci także szybsze wpisywanie tekstu do edytorów i procesorów tekstu.

Dutton Speedwords jest sztucznym językiem [Sposób 51.] opracowanym przez Reginalda Duttona we wczesnych latach 20. XX wieku i rozwijanym przez następne kilka dziesięcioleci. Dutton stworzył Speedwords zarówno jako sposób pisania skrótowego, jak i międzynarodowy język pomocniczy w rodzaju esperanto, którym mogą posługiwać się w mowie i piśmie ludzie pochodzący z różnych krajów.

Główną zaletą systemu Speedwords, której nie posiadają inne metody tego typu, jest to, że nie musisz poznawać specjalnego alfabetu (jak w przypadku metod Gregga czy Pitmana). Dzięki temu system ten jest nie tylko łatwy do opanowania, a używa się go również w palmtopach, wykorzystując ich standardowy system rozpoznawania pisma odręcznego czy jakikolwiek inny system korzystający z alfabetu łacińskiego. Świetnie też nadaje się do chwytania pomysłów [Sposób 13].

## W praktyce

W tym podrozdziale przedstawię krótki słowniczek systemu Speedwords. Na początek powinien on Ci wystarczyć [1]. Oryginalne podręczniki Dutton Speedwords nie są już od dawna wydawane, ale jeżeli chcesz zgłębić ten temat, na pewno znajdziesz dużo materiałów w sieci [2].

#### Jednoliterowe skróty Speedwords

Jeżeli chcesz tylko pobawić się nową metodą i spróbować, jak się z nią pracuje, postaraj się nauczyć 27 skrótów jednoliterowych z tabeli 2.1 i korzystać z nich przez kilka dni. Nauka zabierze Ci nie więcej niż kilka minut, a naturalna lekkość, z jaką będziesz wykorzystywać skróty przy robieniu notatek, na pewno Cię zadziwi.

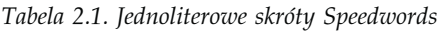

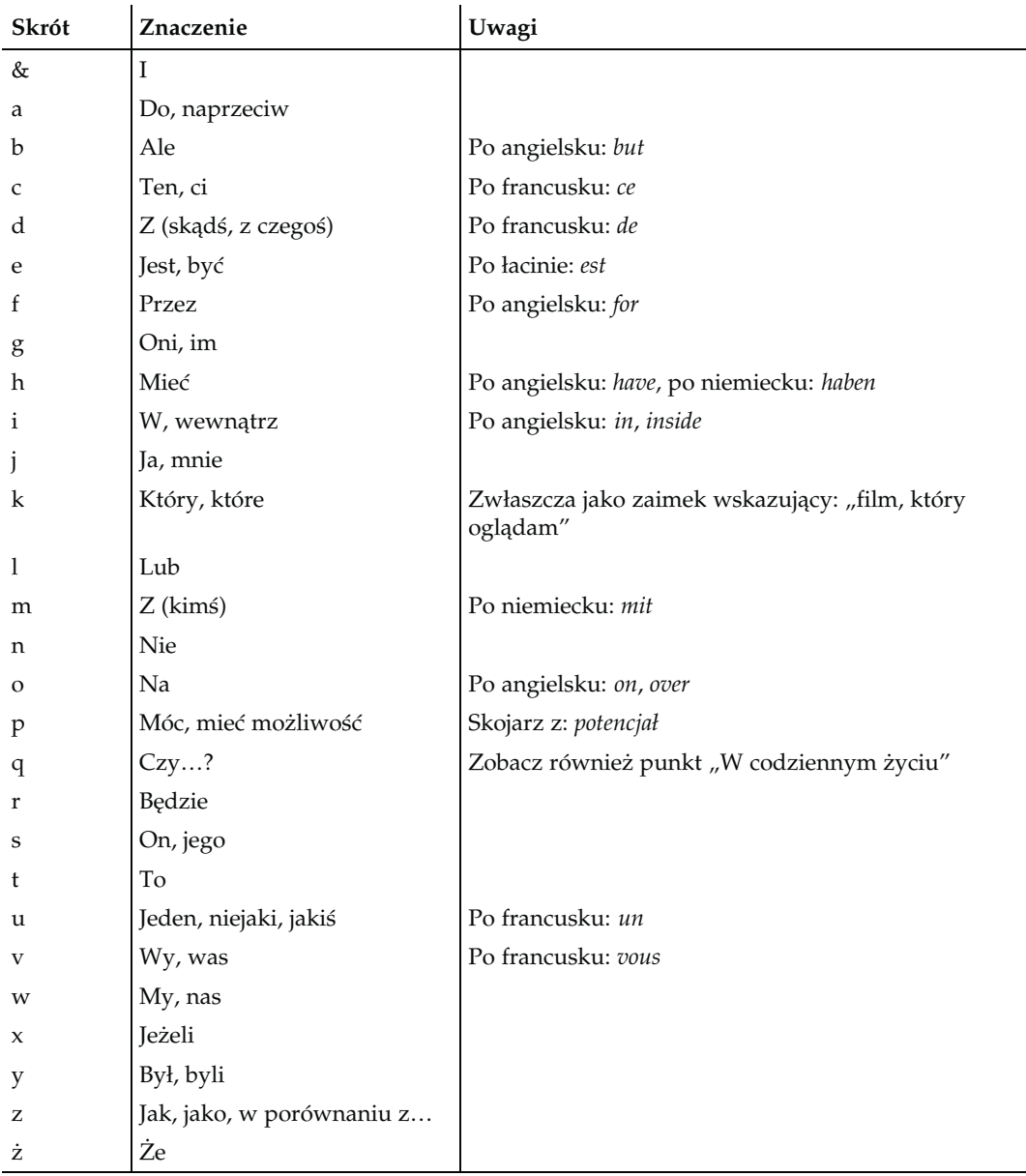

#### Dłuższe skróty Speedwords

Tabela 2.2 zawiera skróty, których używam najczęściej (poza powyższymi). Zapoznanie się z poniższą listą stu kilku słów pozwoli Ci robić notatki znacznie szybciej.

| Skrót | Znaczenie                     | Uwagi                      |
|-------|-------------------------------|----------------------------|
| ar    | Przyjaciel                    |                            |
| at    | Oczekiwać                     |                            |
| au    | Słyszeć                       | Skojarz z: audio           |
| az    | Zawsze                        | Skrót od: al oz            |
| azo   | Nigdy                         | Patrz podrozdział "afiksy" |
| bit   | Fragment, kawałek             |                            |
| ce    | Odbierać, otrzymywać          |                            |
| cer   | Pewność                       | Po angielsku: certain      |
| cy    | Decydować                     |                            |
| da    | Dać, dawać                    |                            |
| dir   | Kierunek                      | Po angielsku: direction    |
| dok   | Dokument                      |                            |
| du    | Kontynuować                   |                            |
| dy    | Od (jakiegoś czasu)           | Po francusku: depuis       |
| eb    | Nawet                         | Po niemiecku: eben         |
| ef    | Efektywny, zdolny             |                            |
| eg    | Równy                         |                            |
| en    | Uwaga                         |                            |
| еp    | Miejsce, pozycja, położyć     |                            |
| er    | Osoba                         |                            |
| es    | Oceniać, zgadywać             | Skrót od: estymacja        |
| et    | Mały                          |                            |
| fas   | Łatwy                         |                            |
| fn    | Znajdować                     | Po angielsku: find         |
| fy    | Powód, przyczyna              |                            |
| ga    | Całkowity, kompletny          | Po niemiecku: ganz         |
| gar   | Trzymać, pilnować             | Trzymać gardę              |
| ge    | Razem, wspólnie, dołączać się |                            |
| ha    | Posiadać, mieć                |                            |
| hab   | Zwykły                        |                            |
| haz   | Szansa, szczęście             | Skrót od: hazard           |
| ig    | Ogólny (powszechny)           |                            |

Tabela 2.2. Często wykorzystywane dłuższe skróty Speedwords

| Skrót | Znaczenie             | Uwagi                               |
|-------|-----------------------|-------------------------------------|
| In    | Pomiędzy, wśród       | Po łacinie: inter                   |
| it    | Narzędzie             |                                     |
| ite   | Podróż                |                                     |
| iv    | Skojarzony z          |                                     |
| je    | Każdy                 | Po niemiecku: jeder                 |
| jm    | Wszystko              | Skrót od: je om                     |
| jr    | Każdy                 | Skrót od: je er                     |
| ke    | Kredyt, dług          |                                     |
| kon   | Zgadzać się           |                                     |
| kre   | Wiara, wierzyć        | Skojarz z: credo, kredyt zaufania   |
| ku    | Załączać, dołączać    |                                     |
| la    | Duży                  |                                     |
| las   | Pozwalać              | Po niemiecku: lassen                |
| lib   | Uwalniać, zwalniać    | Po łacinie: libertas (wolność)      |
| lim   | Limit, granica        |                                     |
| lu    | Miesiąc               | Skojarz z: luna — księżyc — miesiąc |
| lut   | Zawody, konkurs       |                                     |
| ly    | Długi i wąski         |                                     |
| mem   | Pamiętać, przypominać | Po angielsku: memory                |
| mir   | Cudowny               | Po łacinie: miraculum (cud)         |
| miu   | Minuta                |                                     |
| mot   | Słowo                 |                                     |
| nar   | Opowieść, narracja    |                                     |
| ne    | Brać                  | Po niemiecku: nehmen                |
| nes   | Potrzeba, konieczność | Po łacinie: necessitas              |
| nm    | Nic                   | Skrót od: n om                      |
| no    | Popatrzeć na          |                                     |
| nr    | Nikt                  | Skrót od: n er                      |
| nu    | Teraz                 | Po holendersku i szwedzku: nu       |
| ny    | Prawie, około         |                                     |
| ob    | Dostać                |                                     |
| och   | Ochotnik, chętny      |                                     |
| op    | Przeciwko, opozycja   |                                     |

Tabela 2.2. Często wykorzystywane dłuższe skróty Speedwords — ciąg dalszy

| Skrót          | Znaczenie                                | Uwagi                             |
|----------------|------------------------------------------|-----------------------------------|
| ord            | Porządek                                 | Po angielsku: order               |
| ov             | Ponad                                    | Po angielsku: over                |
| OZ             | Zdarzać się                              |                                   |
| pe             | Chwila, okres                            |                                   |
| pun            | Punkt                                    |                                   |
| por            | Ważne                                    |                                   |
| prz            | Przyjemność                              |                                   |
| rap            | Szybko                                   | Po angielsku: rapid               |
| ro             | List                                     |                                   |
| ry             | Budynek                                  |                                   |
| rz             | Raz                                      |                                   |
| sev            | Podział, rozdział                        | Po angielsku: sever               |
| sig            | Znaczenie, znaczyć, mieć coś na<br>myśli |                                   |
| SO.            | Taki, więc                               | Po angielsku i niemiecku: so      |
| sol            | Samotny, sam                             | Po łacinie: solicitas (samotność) |
| stu            | Studiować, uczyć się                     |                                   |
| su             | Rozwijać się, ulepszać                   | Skojarz z: super                  |
| suk            | Sukces, zwycięstwo                       |                                   |
| sy             | Nauka                                    |                                   |
| szu            | Szukać                                   |                                   |
| tru            | Przez                                    | Po angielsku: through             |
| ub             | Korzystny                                |                                   |
| udo            | Udowadniać                               |                                   |
| uż             | Używać                                   |                                   |
| we             | Planować, zamierzać                      |                                   |
| W <sub>i</sub> | Widzieć, wzrok                           |                                   |
| woj            | Wojna                                    |                                   |
| wyb            | Wybierać, głosować                       |                                   |
| zi             | Ponieważ                                 |                                   |

Tabela 2.2. Często wykorzystywane dłuższe skróty Speedwords — ciąg dalszy

#### Kilka czasowników posiłkowych

Tabela 2.3 zawiera kilka użytecznych i łatwych do skrócenia czasowników, zebranych w jednym miejscu dla ułatwienia nauki.

Tabela 2.3. Czasowniki posiłkowe

| Skrót | Znaczenie | Uwagi |
|-------|-----------|-------|
| yr    | Chciałby  |       |
| yp    | Mógłby    |       |
| debi  | Powinien  |       |
| api   | Może      |       |

#### Afiksy

System Dutton Speedwords korzysta z rozszerzających słownik afiksów (przedrostków i przyrostków). Tabela 2.4 zawiera jedynie najważniejsze z nich.

Tabela 2.4. Afiksy

| <b>Afiks</b> | Znaczenie                             | Przykłady                                                               |
|--------------|---------------------------------------|-------------------------------------------------------------------------|
| -a           | Niekorzystny                          | en = uwaga, ena = troska; pro = obietnica, proa = groźba                |
| -b           | Możliwość                             | $kre = wierzyć, kreb = wiarygodny$                                      |
| -c           | Zbiorczy                              | $cy = decydować, cic = komisja; on = czbowiek,$<br>$one = spo$ łeczność |
| -d           | Pasywny                               | $ri = pisac, rid = pismo$                                               |
| -e           | Intensywny                            | ny = blisko, nye = następny; ja = wkrótce,<br>jae = natychmiast         |
| $-f$         | Siła sprawcza (po samogłosce)         | $ta = spóźniać się, taf = opóźniać$                                     |
| me-          | Porównanie                            | $la = du\dot{z}y$ , mela = większy                                      |
| my-          | Stopień najwyższy                     | $la = du\dot{z}y$ , myla = największy                                   |
| -n           | Negacja                               | $ok = poprawny$ , $okn = niepoprawny$                                   |
| -0           | Opozycja (po spółgłosce)              | $up = w$ górę, upo = w dół; ov = nad, ovo = pod                         |
| $-p$         | Pozycja, miejsce                      | $wi = widzieć, wp = widownia$                                           |
| -r           | Osoba                                 | $ny = blisko, nyr = sasiad$                                             |
| -st          | Zawód                                 | ju = sądzić, just = sędzia                                              |
| -t           | Zdrobnienie                           | $bo = dr$ zewo, $bot = r$ oślina; nav = statek, navt = łódka            |
| -u           | Korzystny                             | haz = szansa, hazu = powodzenie                                         |
| u-           | Czas teraźniejszy                     | pu = myśleć, upu = myślę                                                |
| $e-$         | Strona czynna czasu<br>teraźniejszego | pu = myśleć, epu = myślący                                              |
| -X           | Przeciwieństwo (po samogłosce)        | $bi = \dot{z}$ ycie, $bix = \dot{s}$ mierć                              |
| $y-$         | Czas przeszły                         | $pu = my\acute{sl}$ eć, ypu = myśl (ale $h = ma$ , hy = miał)           |
| $-y$         | Siła sprawcza (po spółgłoskach)       | $bix = smier\acute{c}$ , $bixy = zabija\acute{c}$                       |
| -Z           | Liczba mnoga                          | bu = książka, buz = książki                                             |

SPOSÓB 14. Pisz szybciej

> Wiele ze stosowanych przez Duttona afiksów dobrano arbitralnie, co czasami traktuje się jako wadę tego języka. Jednakże owa arbitralność jest problemem wyłącznie wtedy, gdy używasz systemu Duttona w charakterze uniwersalnego języka, nie zaś gdy robisz notatki wyłącznie dla siebie.

## Jak to działa

Podstawą systemu Dutton Speedwords jest zasada znana jako prawo Zipfa. Skrótowo rzecz ujmując, prawo to brzmi tak [3]:

W większości języków istnieje niewielka liczba słów powszechnych (takich jak i, z, o, na) i duża liczba słów rzadkich (takich jak spontaniczny czy anatomopatologia).

Prawo Zipfa dotyczy nie tylko języków naturalnych, ale również języków programowania, kolorów w plikach graficznych, częstotliwości próbkowania plików dźwiękowych itd. Zjawisko to jest wykorzystywane w algorytmach kompresji, które rezerwują krótkie kody dla elementów powszechnych i długie dla elementów rzadszych.

Choć język angielski<sup>1</sup> wypracował sobie własną implementację prawa Zipfa (z jest wypowiadane szybciej niż słowo spontaniczność), Reginald Dutton opracował język, który jeszcze bardziej kompresował znany system językowy.

## W codziennym życiu

Język to coś więcej niż słownictwo. Nie możesz go wykorzystywać, nie znając jego gramatyki. Na szczęście gramatyka systemu Speedwords jest bardzo prosta.

Większości skrótów można używać w charakterze rzeczowników, czasowników czy przysłówków, nie dokonując żadnych zmian. Przypomina to języki takie, jak chiński, w którym powyższe rozróżnienie w ogóle nie zachodzi.

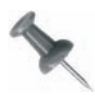

-

Prawdę mówiąc, Dutton nie był całkowicie spójny w tej materii, gdyż czasami dokonywał opisywanego rozróżnienia. Nie znaczy to jednak, że Ty musisz robić to samo.

Skróty Speedwords korzystają ze zbitek słownych, takich jak ca + dor (pokój + sen), co oznacza sypialnię. Zwróć uwagę na to, że skróty takie, jak cador tworzy się odwrotnie niż w języku angielskim, gdzie kolejność słów byłaby odwrócona (sleep + room, czyli sen +  $p$ okój), a więc słowo brzmiałoby dorca<sup>2</sup>.

Przedrostek y- wskazuje na czas przeszły, zaś litera r oznacza czas przyszły. Tak więc j sa oznacza "ja wiem", j ysa — "ja wiedziałem", zaś j r sa — "ja będę wiedział". Samodzielne  $y$  oznacza tyle, co  $e$  w czasie przeszłym, jak w sh  $y$  fe, czyli "ona była szczęśliwa".

 $1$  A także polski — *przyp. tłum.* 

<sup>2</sup> Z językiem polskim problem wygląda podobnie, gdyż wyrazy tworzy się od występującej tu na drugim miejscu nazwy czynności, jak w słowach sypialnia czy jadalnia — przyp. tłum.

SPOSÓB 14.

Strona czynna w czasie teraźniejszym wyrażona jest dodaniem litery e. Dla przykładu, j e stu oznacza "uczę się".

Jeżeli będziesz używać systemu Speedwords do robienia notatek w języku angielskim, musisz wiedzieć, że czasownik posiłkowy do nie jest w nim wykorzystywany, podobnie jak słowo to oznaczające bezokolicznik. Dlatego też wyrażenie sa oznacza "wiem" (ang.  $k$ now) lub "wiedzieć" (ang. to  $k$ now).

Zaimki osobowe nie odmieniają się przez przypadki, więc  $w$  oznacza "my" lub "nas". Zaimki dzierżawcze tworzy się poprzez dodanie przyrostka —  $i$ , czyli słowo  $ji$  oznacza "mój (moja)",  $si - j$ twój (twoja)" a shi —  $j$ jej".

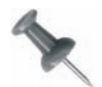

Posiadacza danego przedmiotu oznacza się poprzez dodanie apostrofu, więc ji ar' buz oznacza "książki mojego przyjaciela"<sup>3</sup>.

Rzeczowniki nie mają specjalnie oznaczonej liczby mnogiej, kiedy jest to jasno wyrażone w inny sposób (na przykład *ji 5 bu* oznacza "5 moich książek"), kiedy jednak liczba przedmiotów nie jest określona, możesz używać przyrostka -z (na przykład ji bu to "moja książka", zaś ji buz — "moje książki").

Zdania odnoszące się do istnienia przedmiotów nie zawierają początkowych zaimków wskazujących. Tak więc  $e$  3 bu ir  $f$  v znaczy  $\pi$ (To) są 3 książki dla ciebie".

Pytania, na które można odpowiedzieć przecząco lub twierdząco, rozpoczynają się od litery q. Dla przykładu, v pu k oznacza: "(Ty) myślisz, że...", a q v pu k — "Czy ty myślisz że…?".

Jeżeli chodzi o większość pozostałych kwestii gramatycznych, możesz traktować system .<br>Speedwords jako "releksyfikację" zwykłego języka angielskiego<sup>4</sup>. Zapis za pomocą skrótów nie musi spełniać wszystkich zasad poprawności gramatycznej, ale dopóki piszesz notatki wyłącznie dla siebie, nie powinno to być problemem.

 $Q$  v nu cy i rapmotz?  $\boldsymbol{\mu}$  n es  $\boldsymbol{\dot{z}}$  t ne v la pe.

## Uwagi końcowe

-

1. Harrison Rick, Language profile: Speedwords, 1994, praca dostępna na stronie http://www2.cmp.uea.ac.uk/~jrk/conlang.dir/Speedwords.overview (większa część niniejszego sposobu została oparta na moich doświadczeniach z systemem Speedwords, dokonanych w ciągu ostatnich 12 lat, a także na pracy Ricka Harrisona, który wspaniałomyślnie udostępnił ją wszystkim zainteresowanym).

 $^3$  Aby zachować składnię bardziej naturalną dla języka polskiego, możesz zapisywać to także jako buz ji ar' — przyp. tłum.

<sup>&</sup>lt;sup>4</sup> A także polskiego — przyp. tłum

- 2. Mentat Wiki, Shorthand System, http://www.ludism.org/mentat/ShorthandSystem (zawiera wiele odnośników do systemu Speedwords oraz innych skrótów opartych na ASCII).
- 3. Narodowy Instytut Miar i Technologii, Prawo Zipfa, http://www.nist.gov/dads/HTML/ -zipfslaw.html.

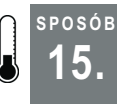

## <sup>posób</sup> – Mów w języku swojego mózgu<br>15. leterografia powejnformacje oraz szybko i sprawnie is

Aby poznać nowe informacje oraz szybko i sprawnie je sobie przyswoić, zapoznaj się z teoriami uczenia się, by zrozumieć działanie swojego mózgu i sposoby na zoptymalizowanie jego funkcjonowania.

W jaki sposób znajdujesz właściwą drogę, jeżeli musisz pojechać w jakieś nieznane sobie miejsce? Być może zaglądasz na stronę internetową i wyszukujesz dokładne instrukcje dotyczące każdego skrętu i nazwy ulicy? Twój ojciec z kolei być może preferuje korzystanie z mapy i wytyczanie na niej trasy? Jeżeli zaś spytasz swoją przyjaciółkę, możesz się dowiedzieć, że woli ona zadzwonić do kogoś i poprosić o radę, pytając o charakterystyczne miejsca i ewentualne przeszkody, na które może się natknąć po drodze. Kto wie, może nawet zaczniesz się o to spierać, a każda ze stron będzie utrzymywać, że to jej metoda jest tą właściwą, a pozostałe sposoby są przeznaczone dla półgłówków.

Przyczyną takiej kłótni jest to, że każda z tych osób reprezentuje inny styl uczenia się. Styl ten jest sposobem przyjmowania i przyswajania informacji, a mózgi różnych ludzi robią to na różne sposoby. Dlatego też każda ze wspomnianych metod ustalania trasy będzie dobra dla osoby ją preferującej, która uważać będzie, że korzystanie z metod mniej efektywnych jest niedorzeczne.

Jeżeli będziesz w stanie dostroić się do najlepszej dla Twego mózgu metody uczenia się, możesz sprytnie ją wykorzystać, by uczyć się szybciej i zachowywać więcej informacji w pamięci. Odrobina wiedzy na temat stylów uczenia się pomoże Ci mówić w "języku mózgu", co tylko poprawi wydajność omawianych metod.

## Teorie uczenia się

Teorii opisujących to, w jaki sposób ludzie się uczą, jest naprawdę wiele. W tym podrozdziale omówione zostaną dwie z nich. Obie posiadają wielu zwolenników i są wykorzystywane także przeze mnie. Co więcej, łączą się one ze sobą, więc wykorzystanie obu naraz daje efekt synergii. Pierwsza z teorii mówi o tym, w jaki sposób informacja wpływa na zdolność naszego mózgu do jej przyjęcia, zaś druga opisuje sposób przyswajania informacji przez mózg.

#### System VARK

Neil D. Fleming i Colleen Mills opracowali system VARK w celu opisania różnych metod zdobywania informacji [1]. VARK jest skrótem powstałym z pierwszych liter opisywanych przez tę teorię nazw typów uczenia się. Mamy więc typ wzrokowy, słuchowy, pisania – czytania i kinestetyczny (ang. visual, aural, reading – writing, kinesthetic). Większość ludzi jest w stanie przyjmować informacje przez wszystkie powyższe kanały, ale każdy człowiek preferuje zwykle tylko jeden format danych.

#### Wzrokowy

Wzrokowcy najlepiej rozumieją informacje, które mogą zobaczyć, dlatego też najefektywniej uczą się z map, wykresów, rysunków, planów, filmów oraz innych niewerbalnych formatów danych. Informacje z przemówień, książek i innych źródeł opartych na tekście nie pozostają w ich pamięci zbyt długo. Dla przykładu, wzrokowcy mogą zapamiętywać numery telefonów, wyobrażając sobie dotykanie kolejnych przycisków.

#### Słuchowy

Słuchowcy lubią słyszeć informacje i najłatwiej zapamiętują je wtedy, gdy wiedzą, jak one brzmią. Najlepiej uczą się więc podczas wykładów i dyskusji. Na przykład słuchowcy często zapamiętują słowa piosenek i mogą zapamiętać numer telefonu na zasadzie zapamiętania dźwięków, jakie wydaje telefon podczas wybierania cyfr.

#### Czytanie – pisanie

Ludzie preferujący uczenie się poprzez czytanie i pisanie uwielbiają słowa i teksty. Najlepiej uczą się, czytając coś na dany temat i następnie pisząc streszczenie lub robiąc notatki. Dla przykładu, zapamiętywanie numeru telefonicznego będzie dla nich najłatwiejsze, jeśli zapiszą go lub stworzą z cyfr jakiś kod.

#### Kinestetyka

Kinestetycy są dostrojeni do swego ciała. Lubią zapamiętywać informacje, które mogą wykorzystać. Zapamiętują dane, przypominając sobie, gdzie byli w danym momencie lub jakie uczucie towarzyszyło nauce nowej umiejętności. Kinestetycy najlepiej uczą się przez praktykę i mogą zapamiętywać numery telefoniczne, przekładając je na określony gest dłonią.

#### Systemy uczenia się Honeya i Mumforda

System VARK może zostać uzupełniony stylami uczenia się zdefiniowanymi przez Petera Honeya i Alana Mumforda [2]. Poniższy schemat mniej skupia się na sposobie przyjmowania informacji, a większy nacisk kładzie raczej na to, w jaki sposób ludzie przyswajają już zdobyte dane.

Honey i Mumford definiują cztery style lub role wskazujące preferowany sposób podejścia do nowych informacji.

#### Aktywista

Aktywiści, jak łatwo się domyślić, lubią odgrywać aktywną rolę w uczeniu się. Najlepiej uczą się, kiedy mogą wziąć udział w dyskusji, przewodzić grupie, wykonać zadanie, brać udział w grze lub kiedy znajdą się w sytuacji, z której muszą znaleźć wyjście. Lubią nowe pomysły i projekty, ale mogą mieć pewne problemy ze szczegółowym planowaniem i wprowadzaniem planów w życie.

Aktywiści nie uczą się dobrze z wykładów i zapisanych instrukcji, zwłaszcza jeżeli muszą korzystać z nich samodzielnie.

#### Myśliciel

Myśliciele lubią dokładnie poznawać informację ze wszystkich stron. Raczej obserwują, niż podejmują szybkie działania, a przed wyrażeniem swojego zdania pieczołowicie szukają różnych punktów widzenia. Lubią dokonywać ocen i wystawiać recenzje oraz upewniać się, że mają wszystkie potrzebne do działania dane.

Myśliciele kiepsko pracują, gdy mają wyznaczone terminy, a w zadaniach grupowych będą raczej zajmować się konieczną analizą danych niż przewodzeniem czy delegowaniem zadań.

#### Teoretyk

Teoretycy próbują dopasować nowe informacje do racjonalnego schematu. Najlepiej czują się, pracując nad pomysłami, które mogą przekształcić w rozsądne i logicznie spójne teorie. Preferują uczenie się w uporządkowany, stopniowy sposób.

Teoretycy skłaniają się ku zajmowaniu się informacją i uporządkowanymi zadaniami o sprecyzowanych celach. Często też testują swoje pomysły w innych warunkach, aby sprawdzić własne teorie. Nie za dobrze radzą sobie z operowaniem na informacjach subiektywnych i wykonywaniem zadań, których przeznaczenia nie są w stanie zrozumieć.

#### Pragmatyk

Pragmatycy lubią wiedzieć, w jaki sposób mogą wykorzystać nowe informacje. Są osobami praktycznymi i zawsze chcą zrozumieć, w jaki sposób dana rzecz będzie pasować do ich schematów działania albo jak dany pomysł może im pomóc. Zazwyczaj wolą przechodzić od razu do sedna sprawy lub do konkluzji i często niecierpliwią się, gdy rozmowa schodzi na abstrakcyjne lub teoretyczne rozważania.

## Poprawianie własnych stylów uczenia się

Powtórzę raz jeszcze, że w pewnych sytuacjach ludzie używają wszystkich kanałów VARK, a większość z nich korzysta z konkretnych stylów w ściśle określonych sytuacjach, jednakże prawie każdy ma jeden lub dwa style odpowiadające mu bardziej niż pozostałe. Po zidentyfikowaniu swojego ulubionego formatu danych i stylu uczenia się możesz zacząć dopasowywać uczenie się do własnych potrzeb.

Oczywiście, zawsze będą istnieć sytuacje, w których nie da się zmienić pewnych cech informacji. Jeżeli jesteś w pracy i musisz nauczyć się nowego procesu na podstawie prezentacji słownej, nie możesz wymagać od prowadzącego, by zastąpił swój wykład grą czy filmem dokumentalnym. Mimo to być może zdziwi Cię łatwość, z jaką przy odrobinie pomysłowości można samodzielnie "tłumaczyć" takie dane.

## Typy VARK

Poniżej przedstawiam kilka sugestii odnośnie przekształcania formatu informacji tak, by bardziej przypominały typ danych preferowany przez Twój mózg. Odszukaj teraz swój typ i wypróbuj kilka wypisanych przy nim metod.

#### Wzrokowy

Sporządzaj rysunki i wykresy, wizualizuj procesy i obiekty, skupiaj się na zdjęciach i filmach. Jeśli to tylko możliwe, używaj kolorowych flamastrów i innych narzędzi, aby uczynić tekst interesującym dla oka; w notatkach zastępuj słowa symbolami graficznymi. Nie zapominaj też o tłumaczeniu w drugą stronę, przekształcając rysunki na słowa, gdyż dane należy na ogół przedstawiać w sposób werbalny. Stosowanie wizualizacji [Sposób 34.] i diagramów [Sposób 16.] powinno przynieść dobre efekty.

#### Słuchowy

Powtarzaj dane na głos, uczęszczaj na wykłady i prezentacje, omawiaj sprawy z innymi ludźmi, korzystaj z dyktafonu do nagrywania własnych uwag i wypowiedzi innych. Rób luźne notatki, korzystając z ogólnych stwierdzeń i słów kluczowych (zostawiaj puste miejsca, które później najprawdopodobniej wypełnisz z pamięci). Koncentruj się przede wszystkim na słuchaniu. Spróbuj też dostrajać informację do muzyki [Sposób 10.].

#### Czytanie – pisanie

Szukaj podręczników i innych źródeł pisanych poświęconych danemu tematowi; planuj, sporządzając listy i streszczenia, rób szczegółowe notatki, przepisuj informacje własnymi słowami, opisuj wykresy i rysunki, wyjaśniaj swoje pomysły w listach i blogach. Chwytanie pomysłów [Sposób 13.] i dzienniki snów [Sposób 29.] mogą okazać się bardzo przydatne.

#### Kinestetyczny

Twórz wrażenia do zapamiętania przy każdej informacji (wyobrażaj sobie, jak coś może pachnieć lub smakować), bierz udział w pokazach i testach. Wyobrażaj sobie, jak zachowuje się Twoje ciało przy wykonywaniu danych zadań, wymyślaj przykłady dla poznanych idei, odgrywaj role, łącz pomysły z przedmiotami i działaniami. Bardzo przyda Ci się trening sensoryczny [Sposób 74.] i podróże pamięci [Sposób 3.].

#### Style uczenia się według Honeya i Mumforda

Kiedy już uczynisz informację nieco lżej strawną dla mózgu, wykorzystaj swój optymalny styl uczenia się do zachowania jej w pamięci. Wybierz swój styl z poniższej listy i wypróbuj kilka z wypisanych przy nim metod.

#### Aktywista

Łap nowe doświadczenia, formuj zespoły, zgłaszaj się na ochotnika do prowadzenia grupy lub dyskusji. Kiedy to tylko możliwe, rezygnuj ze szczegółowych zadań na rzecz zarządzania "obrazem całości". Staraj się przekształcać w zabawę materiał do nauki lub przydzielone zadanie.

#### Myśliciel

Rozmawiaj z innymi ludźmi, oceniaj to, co wiesz, przekładaj informacje na wykresy lub tabele. Zostawiaj sobie dużą ilość czasu, postaraj się, by ktoś przetestował daną rzecz, by można było obserwować to z boku. Jeżeli coś wreszcie zadziała, wróć do początku i prześledź swoje działania [Sposób 32.].

15. Mów w języku swojego mózgu

#### Teoretyk

Upewnij się, że dobrze rozumiesz cel lub przyczynę swoich działań, koncentruj się na ogólnym kontekście nauki, nie tylko na samych procesach. Rysuj wykresy relacji między poszczególnymi ideami. Nie wahaj się zadawać pytań [Sposób 55.], póki w pełni nie zrozumiesz tematu.

#### Pragmatyk

Pomyśl, jaką korzyść możesz odnieść dzięki nowemu pomysłowi, znajdź nadający się do skopiowania model, szukaj informacji zwrotnej, by nie marnować czasu i energii. Ucz się ogólnych technik oszczędzania czasu, takich jak test na podzielność [Sposób 37.].

## W codziennym życiu

Moje pierwsze doświadczenia ze stosowaniem teorii uczenia się pochodzą z czasów, gdy zacząłem uczyć się w szkole wyższej z innymi ludźmi. Byłem wtedy zdziwiony tym, jak szczegółowe notatki robią pozostali uczniowie, podczas gdy ja notowałem z rzadka. Powiedziałem sobie, że muszę pilniej zabrać się za robienie notatek, ale zauważyłem, że im więcej piszę, tym mniej informacji zostaje mi w głowie.

Działo się tak, gdyż instynktownie wykorzystywałem swoje mocne strony. Jestem słuchowcem, więc znacznie więcej zapamiętywałem, uważnie słuchając nauczyciela, niż gdy skupiałem się na robieniu notatek. Dalszym dowodem tej predyspozycji był fakt, że od zawsze świetnie zapamiętywałem piosenki, czasami nawet po jednokrotnym ich wysłuchaniu.

Ron, główny autor niniejszej książki, jest tak oczywistym teoretykiem, że nie mogłem powstrzymać się od śmiechu podczas szukania i czytania informacji na temat tego typu. Możesz też znaleźć wiele sposobów przeznaczonych do uczenia się poprzez czytanie i pisanie. Ron nie rozstaje się ze swoim notebookiem, a podręczny dziennik prowadzi od 15 roku życia. Powiedział mi też, że jedną z najlepszych rzeczy związanych z pisaniem tej książki była możliwość poprawiania swojej znajomości sposobów poprzez opisywanie ich.

Moja dyskusja z Ronem na temat opisywanego tu sposobu była bardzo interesująca, gdyż różnice stylów wyjaśniają kilka rzeczy, co do których nie mogliśmy się zgodzić przez lata. To stanowi drugie, pomocnicze zastosowanie tego sposobu. Dzięki niemu będziesz w stanie lepiej poznać swoją rodzinę, przyjaciół i współpracowników, a kiedy trzeba się będzie z nimi porozumieć, wykorzystasz nabyte tu podstawy i zrobisz to we właściwy sposób.

## Uwagi końcowe

- 1. Fleming N. D., Mills C., Not Another Inventory, Rather a Catalyst for Reflection, To Improve the Academy, 1992, vol. 11, s. 137 – 155.
- 2. Honey P., Mumford A., The Manual of Learning Styles, wydanie trzecie, Peter Honey Publications, 1992.

## Zobacz również

- Więcej informacji na temat systemu VARK Fleminga można znaleźć na stronie VARK, pod adresem http://www.vark-learning.com/english/index.asp, gdzie znajdują się również testy, materiały szkoleniowe, artykuły i wiele, wiele więcej.
- Jeżeli chcesz dowiedzieć się więcej na temat stylów uczenia się, zapoznaj się z kompendium Greg Kearshley's Into Practice Database dostępnym pod adresem http://tip.psychology.org/index.html. Zawiera ono opis 50 teorii uczenia się i nauczania, które możesz przeglądać pojedynczo bądź w stosownych grupach.
- Wiele stron w sieci dysponuje pytaniami pomagającymi w określeniu Twojego stylu uczenia się. Nie wszystkie są darmowe, ale z wielu można korzystać bezpłatnie. Kilka minut pracy z wyszukiwarką powinno dać dobre wyniki.

— Marty Hale-Evans

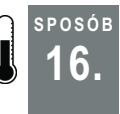

## Stwórz mapę swojego umysłu

Zbieranie i łączenie powiązanych ze sobą idei odsłania wzorce stymulujące nowe myśli oraz sprzeczności, które należy rozwiązać.

Czy Twoje myśli są zorganizowane? Przez większość czasu ludzie znajdują się w nurcie myśli i wrażeń podobnym do fabuły filmu. Nasze myśli pojawiają się jak następujące liniowo wydarzenia.

Możemy jednak rzutować te myśli na płaszczyznę. Kiedy widzimy je ustawione obok siebie, możemy zacząć je porównywać i organizować. Obserwując obraz całości, zdajemy sobie sprawę z wielu rzeczy i odkrywamy porządek w naszych myślach, dzięki czemu możemy je dogłębnie zrozumieć [1].

Z drugiej strony możemy też odkryć nieporządek, zyskując w ten sposób wgląd w napięcia i konflikty pojawiające się w naszym życiu. Kiedy jednak ujrzymy je jasno i wyraźnie, nasz umysł zaczyna pracować, próbując je rozwikłać lub przynajmniej zrozumieć delikatne mechanizmy będące ich przyczyną.

## W praktyce

Tworzenie mapy umysłu zaczyna się od zebrania myśli na liście źródłowej— to lista myśli, z którymi zaczynasz pracę i które masz zamiar uporządkować. Warto oddzielić tworzenie mapy umysłu od zbierania myśli źródłowych.

#### Tworzenie listy źródłowej

Twoja lista może powstać w drodze swobodnego pisania, chwytania pomysłów [Sposób 13.] czy wręcz z zapisków z rozmowy. Ważne, by ze źródła sporządzić listę.

#### 16. Stwórz mapę swojego umysłu

Zacznijmy od swobodnego pisania. Pomyśl o czymś, o czym często myślisz. Usiądź za klawiaturą, zamknij oczy i zapisz wszystko, co przychodzi Ci do głowy w związku z danym tematem. Możesz spróbować skoncentrować się na jednym temacie albo wypisać wszystko, co jest dla Ciebie ważne. Wszystko, o czym pomyślisz, pojawi się na mapie umysłu.

Kiedy skończysz, przeczytaj swoje zapiski. Za każdym razem, gdy spostrzeżesz pełną i wyraźną myśl, przydziel jej kolejny numer. Rób tak wyłącznie z myślami, nie z poszczególnymi zdaniami. Trzy zdania poświęcone jednej idei powinny mieć jeden numer, zaś jedno zdanie zawierające trzy myśli powinno mieć przypisane trzy numery.

Załóżmy, że udało Ci się zapisać następujący strumień świadomości:

Dużo myślę o programowaniu. Zastanawiam się, co robić z blokowymi wzorcami projektowymi. Widzę, że ludzie zaczynający programować nie wiedzą, jak przejść od "odwołuję się do każdego elementu dwuwymiarowej przestrzeni" do "potrzebuję dwóch osadzonych pętli". Co można z tym zrobić? Myślę, że można opracować "Blokowe wzorce projektowe ". Są one zbyt proste, by zajmowali się nimi ludzie znający się na złożonej organizacji schematów, ale myślę, że mimo wszystko mogłyby być przydatne. Można pokazać przykłady obsługi wyjątków, wzorce pętli warunkowych i sposobów wyrażania decyzji w zmiennych, a także wyjaśnić zyski ze stosowania takich elementów.

Po przydzieleniu numerów będzie to wyglądać następująco:

Dużo myślę o programowaniu. Zastanawiam się, co robić z (#1) blokowymi wzorcami projektowymi. Widzę, że (#2) ludzie zaczynający programować nie wiedzą, jak (#3) przejść od "odwołuję się do każdego elementu dwuwymiarowej przestrzeni" do "potrzebuję dwóch osadzonych pętli". Co można z tym zrobić? Myślę, że można opracować "Blokowe wzorce projektowe". Są one (#4) zbyt proste, by zajmowali się nimi ludzie znający się na złożonej organizacji schematów, ale myślę, że mimo wszystko mogłyby (#5) być przydatne. Można pokazać (#6) przykłady obsługi wyjątków, (#7) wzorce pętli warunkowych i (#8) sposobów wyrażania decyzji w zmiennych, a także (#9) wyjaśnić zyski ze stosowania takich elementów.

Teraz sporządź listę źródłową:

- 1. Blokowe wzorce projektowe.
- 2. Blokowe wzorce dla ludzi zaczynających programować.
- 3. Blokowe wzorce skanowanie obszaru 2D wymaga osadzonych pętli.
- 4. Blokowe wzorce zbyt proste dla ludzi zajmujących się wzorcami projektowania.
- 5. Ludzie przydatni w nauczaniu.
- 6. Blokowe wzorce obsługa wyjątków.
- 7. Blokowe wzorce pętle warunkowe.
- 8. Blokowe wzorce decyzje na zmienne.
- 9. Blokowe wzorce wyjaśnienie zysków.

Zwróć uwagę na to, że wypisujemy numer, wskazówkę kontekstową i kilka słów opisujących pomysł. Wskazówki kontekstowe wyglądają tak, jak wskazówki w chwytaniu pomysłów.

Kiedy masz już pełną listę źródłową, pora na sporządzenie mapy Twojego umysłu.

#### Sporządzanie mapy umysłu

Z listy źródłowej wybierz kilka pomysłów i zapisz je na kartce papieru; następnie wybierz kilka innych i również je zapisz. Rób tak do momentu, aż umieścisz na mapie wszystkie pomysły. Przez cały czas myśl o mapie jako o pewnej całości. Kiedy będziesz mieć 30 do 50 elementów, mapa powinna zacząć wyglądać interesująco i zawierać kilka wyodrębnionych obszarów.

Umieść teraz pierwszy pomysł w wybranym miejscu kartki. Kiedy będziesz wypisywać drugi i trzeci, pomyśl o ich relacjach względem pierwszego. Umieść silnie powiązane pomysły bliżej, a mające mały związek — dalej. Kiedy zapisujesz pomysł, wpisz wyłącznie jego numer i dwa-trzy słowa.

Ważne idee zapisuj większą czcionką, mało istotne — mniejszą. Niewielkie pomysły możesz wręcz skracać do samych liczb.

Po chwili będziesz mieć gotowy interesujący zbiór pomysłów. Kiedy możesz już określić ogólny temat, któremu są one podporządkowane, zapisz obok jego nazwę dużymi, drukowanymi literami, Nazwy takie określam mianem słów-magnesów, gdyż przedstawiają one coś, co łączy wypisywane pomysły.

Z czasem sama odległość między elementami przestanie wystarczać do ukazania zależności między nimi. Wówczas należy zacząć posługiwać się liniami. Połącz nimi ważne pomysły, aby zobaczyć pewną strukturę. Relacje różnicuj za pomocą długości, grubości, kształtu i ułożenia linii.

Osobiście lubię stosować kolory. Jeżeli piszesz na papierze, polecam korzystanie z czterokolorowych długopisów. Konwencja kolorystyczna zależy wyłącznie od Ciebie. Sam używam koloru niebieskiego do zaznaczania elementów struktury (linie, magnesy) i czarnego do notowania pomysłów.

W miarę rysowania w naturalny sposób będziesz przykładać coraz większą uwagę do struktury. Możliwe, że konieczne będzie przerysowanie fragmentów mapy, aby wybrać sposób najlepszego jej ułożenia.

16. Stwórz mapę swojego umysłu

W idealnym układzie (z paroma drobnymi wyjątkami) Twoja struktura przydzieli każdemu pomysłowi jedno miejsce. Jeżeli zauważysz, że dwa pomysły łączą się i w zasadzie są tą samą ideą, będzie to dobry znak — w ten sposób synchronizujesz zróżnicowane konteksty zawierające podobną treść.

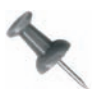

Dobrym znakiem jest też znajdowanie pojawiających się sprzeczności.

## Jak to działa

Tworzenie mapy umysłu jest skuteczne, gdyż zmusza Cię do umiejscowienia każdego pomysłu w konkretnym odniesieniu do wszystkich pozostałych. Kiedy umieszczasz konkretną ideę na mapie, zadajesz sobie od razu pytanie: "Czy ten pomysł pasuje do wszystkich pozostałych?".

Jest to również działanie szybsze od porównywania poszczególnych pozycji na liście. Spoglądając na mapę, możesz zadać sobie pytanie, gdzie umieścić daną myśl. Ze względu na przestrzenną jej organizację wystarczy wpisać ją tam, gdzie lepiej "pasuje". Kiedy znajdziesz już ogólną pozycję danej myśli, musisz porównać ją wyłącznie z ideami znajdującymi się w najbliższym przestrzennym i strukturalnym sąsiedztwie. Możesz zignorować pozostałe myśli, jako że są one znacznie bardziej oddalone, co zwiększa skuteczność rozmieszczania myśli na mapie.

Kiedy już umieścisz wszystkie myśli tak, aby odpowiednio wiązały się z innymi myślami i tworzyły strukturę, w której widoczne będą określone idee, otrzymasz dobrą, kompletną organizację swojego sposobu myślenia.

## W codziennym życiu

Rysunek 2.1 przedstawia mapę umysłu stworzoną na podstawie listy źródłowej wypisanej wcześniej w tym rozdziale. Podobnie jak na liście źródłowej, każda myśl na mapie składa się z liczby, wskazówki kontekstowej (wynikłej z jej umiejscowienia lub powiązań z innymi myślami) oraz kilku opisujących ją słów. Główne założenie mapy polega tu na rekonstrukcji początkowego strumienia myśli (w tym wypadku był nim akapit rozpoczynający się od słów "dużo myślę o programowaniu") i zrozumieniu sposobu, w jaki każda myśl łączy się z innymi.

Mapa umysłu stworzona przez drugą osobę może być jedynie cieniem dobrego przykładu. Dopiero gdy zrobisz własną mapę, będziesz w stanie w pełni docenić użyteczność tej metody.

## Uwagi końcowe

1. Buzan Tony, Buzan Barry, The Mind Map Book, Penguin Books (USA), 1993.

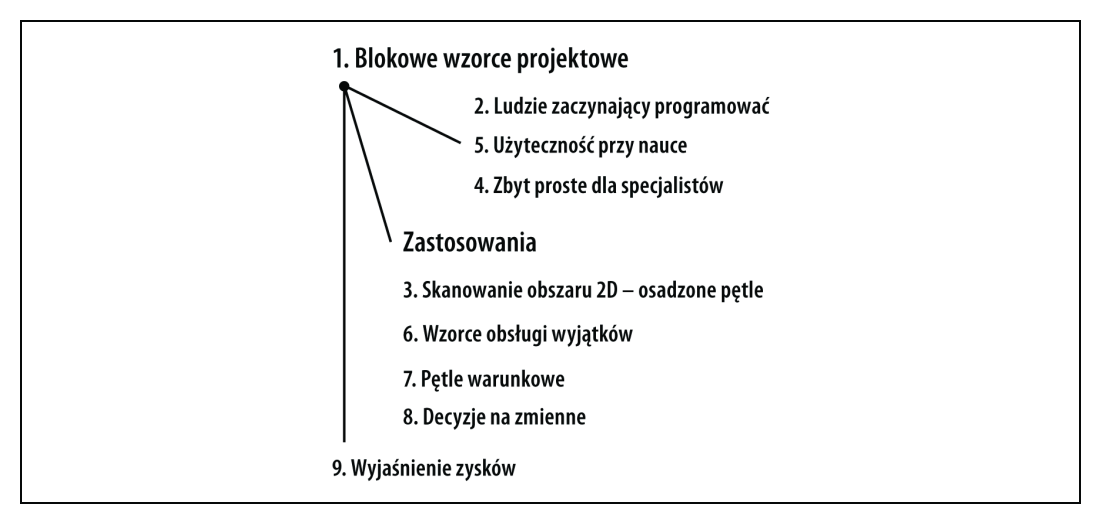

Rysunek 2.1. Mapa umysłu dla blokowych wzorców projektowych

## Zobacz również

- Kimbro Lion, How to Make a Complete Map of Every Thought You Think, 2003, publikacja internetowa dostępna pod adresem http://www.speakeasy.org/~lion/nb.

— Lion Kimbro

#### SPOSÓB Budowanie egzojaźni

Weź Hipster PDA, połącz go z podręcznym stoperem MotivAider odliczającym czas i uzyskaj lepszą kontrolę nad swoimi myślami, emocjami i działaniami.

Greg Egan, autor opowiadań fantastyczno-naukowych, wyjaśnia w kilku swoich utworach koncepcję egzojaźni. W Mieście permutacji definiuje ją jako "skomplikowane, lecz nieświadome oprogramowanie nadzorujące, które może połączyć się z […] mózgiem i ciałem, szczegółowo regulując każdą ich część zgodnie z zadanymi kryteriami" [1]. W późniejszej powieści zatytułowanej Diaspora Egan opisuje komunikacyjną część egzojaźni, pisząc o "oprogramowaniu, które mogło działać wewnątrz egzojaźni, wzmacniając najbardziej cenione przez daną osobę wartości, kiedy tylko taka pomoc była potrzebna".

Fascynujące! Dużo bym dał za taki psychiczny egzoszkielet, który mógłbym zaprogramować tak, by następnego dnia nie lenić się albo nie dać się wciągnąć w sektę czy piramidę finansową. Nie muszę jednak mówić, że na razie nie dysponujemy technologią pozwalającą nam na zbudowanie prawdziwej egzojaźni. Oczywiście, dużo łatwiej byłoby przeprogramować samego siebie, gdyby nasz umysł mógł zostać wgrany do komputera, jak w powieściach Egana.

Niniejszy sposób tworzy uproszczoną wersję systemu zmieniającego wzorce naszego myślenia, korzystając przy tym z Hipstera PDA (organizera zrobionego z pliku kartek) i licznika czasu z alarmem, takiego jak MotivAider. Jeśli porównać to z egzojaźnią Egana, okaże się metodę wręcz porażająco prymitywną, ale od czegoś trzeba przecież zacząć.

## W praktyce

Poniżej znajdziesz instrukcję tworzenia egzojaźni. Zwróć uwagę na to, że instrukcja jest bardzo elastyczna, zaś wiele składników można zastąpić innymi. Jeżeli kiedykolwiek uda się nam stworzyć prawdziwe egzojaźnie, będą na pewno bardziej skomplikowane niż najnowocześniejszy współczesny komputer, nie krępuj się więc podczas wprowadzania zmian do opisywanego schematu.

#### Stos

Zepnij pik kartek do notatek za pomocą dużego spinacza lub gumki recepturki. Merlin Mann z blogu 43 Folders rozpropagował nazwę Hipster PDA [3], choć stos kartek jest bardziej ustrukturyzowany niż sugerowany przez nazwę plik notatek. Poniżej przedstawiam krótką listę, bez której nie może się obejść żaden dobry stos notatek.

#### Karty poleceń

Kiedy napotkasz ważne rzeczy, które należy wykonać, umieść ich opisy na szczycie stosu, aby najważniejszy wpis znajdował się na samej górze, a pozostałe mówiły o coraz mniej ważnych kwestiach. Dla przykładu, pierwsza karta instrukcji mogłaby mówić: "Dokończ pisanie pracy", a następna: "Świętuj zakończenie pisania pracy". Po "wykonaniu" pierwszej karty instrukcji odrzuć ją i przejdź do następnej. W powyższym przykładzie najpierw dokończysz pracę, a następnie postarasz się odprężyć. Stos notatek działa trochę tak, jak lista poleceń w komputerze, tyle że za pomocą tego sposobu programujesz siebie.

#### Lista zadań

Listę taką warto wydrukować w czterech kopiach, po obu stronach kartki, aby nie marnować papieru. Następnie zepnij ją spinaczem, gumką czy też czymś podobnym. Sam stos zawierać będzie wyłącznie zadania, które powinieneś wykonać danego dnia, zaś na liście zadań znajdą się czynności, za które trzeba będzie zabrać się w przyszłości. Twoim celem będzie stopniowe przenoszenie zadań z listy do stosu i wykonywanie ich. Stopniem pośrednim pomiędzy listą zadań a kartami poleceń mogą być karty kalendarzowe, po jednej dla każdego dnia w następnym tygodniu i dla każdego miesiąca w następnym roku. Karty takie możesz wpiąć w dowolne miejsce swojego stosu notatek.

#### Programy z listą zadań

Możesz też skorzystać ze swojego ulubionego programu. Ja sam używam emacsowego PlannerMode [4]. Dla niniejszego sposobu ważne jest, by wydrukować potem swoją listę, aby można było umieścić ją w stosie.

#### Komunikacja

Ta część egzojaźni odpowiada za jasność umysłu i koncentrację. Na spodzie stosu umieść karty z cytatami motywującymi, krótkimi ćwiczeniami umysłowymi mającymi poprawić nastrój i zdrowy rozsądek (takie jak w emocjonalnym ABC [Sposób 57.]). Mogą to być także przypomnienia i heurystyki (takie jak "Przypomnij, bym kupił żonie prezent. W dowolnej chwili"). Zaglądaj do tego działu, kiedy czujesz napięcie albo kiedy masz taką ochotę.

### **MotivAider**

MotivAider [5] to małe, podobne do pagera urządzenie, które może wibrować w określonych przedziałach czasowych, by utrzymywać Twoją uwagę na dowolnym zachowaniu, które zechcesz skojarzyć z takim alarmem. Możesz trzymać je w kieszeni lub na pasku, a następnie ustawić przedział na okres od jednej minuty do jednej doby. MotivAider będzie wibrować co ustalony okres czasu. Nowsze modele mają możliwość losowego różnicowania przedziałów.

MotivAider jest subtelnym urządzeniem. Niektórzy używają go po to, by przypominało im o uśmiechaniu się lub utrzymywaniu wyprostowanej postawy. Ty używać go będziesz do sprawdzania stosu notatek. "Zaprogramuj" się tak, by za każdym razem, gdy MotivAider zacznie wibrować, zajrzeć do stosu, wykonać zadanie zapisane na pierwszej karcie i odrzucić ją. W miarę potrzeby zapisuj nowe karty, przenoś zadania z listy do kart poleceń czy też (w pewnych przypadkach) z kart na listę.

#### Kopia bezpieczeństwa

Zeskanuj karty w stosie oraz inne notatki na spisane papierze, a następnie zapisz je na dysku razem ze swoją listą zadań oraz innymi istotnymi danymi osobistymi. Wpisz takie dane do programów CVS lub Subversion i znajdź kogoś, z kim możesz wymieniać się zdalnymi kopiami bezpieczeństwa. Szyfruj poufne informacje, aby postronne osoby nie miały do nich dostępu. Jeżeli zapewnisz sobie bezpieczny zdalny dostęp do repozytorium, będziesz mógł dotrzeć do swoich najistotniejszych danych osobistych z dowolnego miejsca na ziemi, gdzie będzie dostęp do sieci [6].

## W codziennym życiu

Jeszcze nie przejrzałem wszystkich notatników i kart, wpisując ich zawartość do programu Subversion, ale poza tym zrobiłem wszystkie rzeczy, o których pisałem powyżej, i muszę stwierdzić, że dzięki temu trzymam się planu lepiej niż kiedykolwiek.

Poniżej zamieszczam kilka przykładów kart poleceń, które napisałem dla własnej egzojaźni.

- Karta 1. Dokończ przegląd swoich obowiązków. Karta 2. W nagrodę za zakończenie pracy zajrzyj do swojej skrzynki na del.icio.us. (Ta para kart jest przykładem przywoływania się do porządku [Sposób 74.]).
- Natychmiast wykonaj trzy następne zadania! (Odrobina humoru nie zawadzi).
- Wykonaj to zadanie, a następnie włóż tę kartę pięć kart niżej. (Ta notatka pełni funkcję okresowego przypomnienia).

18. Wstępne usuwanie gratów

SPOSÓB

Jasne, jest to raczej bardziej dziecięcy rysunek egzojaźni niż prawdziwe urządzenie, ale może to dobry początek do wykorzystania Osobliwości (więcej informacji na ten temat znajdziesz pod adresem http://www.ugcs.caltech.edu/~phoenix/vinge/vinge-sing.html).

### Uwagi końcowe

- 1. Egan Greg, Miasto permutacji, Solaris 2006.
- 2. Egan Greg, Diaspora, Solaris, 2006.
- 3. Mann Merlin, "Introducing the Hipster PDA", 2004, tekst dostępny pod adresem http://www.43folders.com/2004/09/introducing\_the.html.
- 4. EmacsWiki, "Planner Mode", 2005, tekst dostępny pod adresem http://emacswiki.org/cgi-bin/wiki/PlannerMode.
- 5. MotivAider, http://habitchange.com. (Na tej stronie możesz zamówić urządzenie. Znajduje się tam również dokumentacja do ściągnięcia).
- 6. Hess Joey, "Keeping Your Life in Subversion", 2005, tekst dostępny pod adresem http://www.onlamp.com/pub/a/onlamp/2005/01/06/svn\_homedir.html.

## Zobacz również

- Mann Merlin, O'Brien Danny, Focus: Or, Why Your Web Browser Needs a Hypothalamus, Make, tom 2 (O'Reilly), 2005 (Powtórzenia o tym, w jaki sposób trzymać się planu).
- MarkTAW.com, "Getting Back To Work: A Personal Productivity Toolkit", 2005, tekst dostępny pod adresem http://www.marktaw.com/blog/GettingBackToWork.html. (Wpisz zadanie, które masz wykonać w następnej kolejności, i wykorzystaj sieciową aplikację do sprawdzania, ile razy udało Ci się je wykonać).

SPOSÓB

## <sup>eosób</sup>, Wstępne usuwanie gratów<br>18. wówce grató nam na myśliśnieci któretyk

Mówiąc "graty", mam na myśli śmieci, które tylko utrudniają działanie i przeszkadzają w zrobieniu czegokolwiek. Umysł też może zostać zagracony rzeczami, których najlepiej byłoby się szybko pozbyć. Kiedy zaczniesz to robić, wyznaczysz przy okazji datę eliminacji takich danych.

Pulpit przeładowany ikonkami. Skrzynka odbiorcza zawalona prastarymi listami. Biurko ginie pod stertą papierów, listów, gazet, wydruków, notatników pełnych notatek i obliczeń czekających na to, abyśmy (kiedy tylko znajdziemy na to czas) wykorzystali je do budowy nowej wieży Babel, dzięki której sięgniemy gwiazd.

Spójrzmy prawdzie w oczy: większość tego wszystkiego to zwykłe śmieci, nawet pomimo wysiłków odsiewania niepotrzebnych rzeczy. Wyobrażamy sobie, że kiedyś je wykorzystamy, i trzymamy je, chociaż tak naprawdę użyteczna jest jedynie ich drobna część. Niektórzy z nas bardzo przywiązują się do dawnych pomysłów i są przekonani, że stare idee zostaną przejrzane, zebrane, posegregowane, przekształcone w plany i owocnie wdrożone w bliżej nieokreślonej przyszłości. Ewentualnie możemy też bać się, że kiedyś będziemy potrzebować którejś z małych notatek i wówczas dopadnie nas żal, że ją wyrzuciliśmy. A może boimy się tego, że dobre pomysły nie będą przychodzić nam do głowy wiecznie i dlatego należy chomikować wszystkie zapisane idee? W efekcie poświęcamy tyle energii na ich zbieranie, sortowanie i użeranie się z nimi, że nie mamy czasu na korzystanie z tych dobrodziejstw.

Niezależnie od tego, czy przywiązujesz się do swoich pomysłów, czy po prostu masz kłopoty z gratami, poniżej przedstawiam sposób, który pomoże Ci szybko wyczyścić większość gromadzących się śmieci. Nazywa się on wstępnym usuwaniem i jest bardzo prosty. Jedyną trudną częścią jest zmuszenie się do zastosowania go.

Zapewne powiesz: "Nie chcę niczego niszczyć!". Nie przejmuj się, później wrócimy jeszcze do tej sprawy. Następne Twoje słowa będą pewnie takie: "Ale mam komputer, który może pamiętać wszystko w nieskończoność!". Spokojnie, do tego też dojdziemy. "Ale on ma całe terabajty wolnego…". Tak, tak, wiem o tym. Porozmawiamy później.

## W praktyce

Za każdym razem, gdy coś tworzysz lub otrzymujesz, zdecyduj, jak długo będziesz tego potrzebować. Jeżeli pracujesz nad czymś, co wymaga korzystania z danej informacji przez kilka tygodni, ustal termin kasacji na dwa miesiące. Ustal go na czas tak odległy, jak to tylko konieczne, ale *wybierz konkretny termin*. Zapisuj takie informacje w miarę spójnie.

Na przykład jeżeli czerwonym atramentem w prawym górnym rogu strony zapiszesz, w którym roku będzie można usunąć dany kawałek papieru, rób tak w wypadku wszystkich notatek. Niech działanie takie będzie spójne, a oznaczenia — łatwe do zauważenia. Takie działanie spowoduje, że podczas przeglądania papierów nie będziesz musiał czytać wszystkiego, aby sprawdzić, czy można coś wyrzucić. Wystarczy popatrzeć zawsze w to samo miejsce. Kiedy okaże się, że daną kartkę można było wyrzucić już dwa lata temu, możesz spokojnie uznać ją za śmieć.

Z radosnym uśmiechem zgnieć taką kartkę i od niechcenia wyrzuć ją do śmieci — ku zdumieniu swoich przyjaciół i współpracowników, którzy będą zszokowani, tak, zszokowani, Twoją skłonnością do niszczenia danych.

#### Papier

Za każdym razem, gdy coś zapisujesz, pomyśl, kiedy będzie można zniszczyć zapis, i oznacz to w odpowiedni sposób. Jeżeli piszesz na kartce, której nie zamierzasz trzymać długo, albo używasz kilku kartek to rozpisania pomysłów, przekreśl papier na czerwono. Nie powinno to przeszkadzać w jego tymczasowym używaniu, za to będzie przekazywać jasną informację: "Zniszczyć od razu".

Oczywiście, nie chodzi o to, byś wyrzucił tę kartkę od razu lub tego samego dnia, w którym z niej korzystasz. Jednak kiedy już skończysz i przypadkiem na nią trafisz, będziesz wiedział, że sam przeznaczyłeś ją do natychmiastowego zniszczenia.

Nie zastanawiaj się! Po prostu ją wyrzuć!

Rób to jednak z radością. Uśmiech na Twojej twarzy pozwoli rozproszyć cień niepewności. Oznaczaj tak pocztę elektroniczną, gazety czy cokolwiek, co trafia na Twoje biurko. Honoruj terminy kasacji i nie zastanawiaj się, czy były one stosowne.

Możesz nawet zrobić teczki dla rzeczy, które będą potrzebne nieco dłużej. Jeżeli 7 czerwca zdecydujesz, że coś będzie Ci potrzebne przez dwa tygodnie, włóż to do teczki z napisem Czerwiec i opróżnij ją, kiedy zacznie się lipiec. Jeżeli przypuszczasz, że coś może być potrzebne dłużej, przełóż to do teczki z napisem Lipiec. Chodzi o to, by nie przedłużać usuwania w nieskończoność. Działaj stanowczo i dotrzymuj terminów kasacji.

#### Pliki komputerowe

W podobny sposób możesz oznaczać dane w komputerze. Stwórz katalog o nazwie tmp i uznaj, że możesz swobodnie wyrzucać wszystko, co się w nim znajduje, a następnie zacznij w nim pracować.

Pracuj wewnątrz katalogu tmp, zapisując ważne dokumenty w trwalszych katalogach, a następnie oczyszczaj swój katalog roboczy pod koniec każdego dnia. Nie szukaj wymówek. Jeżeli coś miało zostać utrwalone na dłużej niż jeden dzień, na pewno nie znalazłoby się w tym katalogu. Jeśli jesteś programistą, kod źródłowy Twojego projektu na pewno nie znajduje się w katalogu tmp. Ale możesz umieścić tam pliki tymczasowe, ściągnięte programy, odrzucone projekty albo cokolwiek, czego użyteczność jest mocno ograniczona. Usuwaj takie pliki pod koniec każdego dnia.

Jeżeli musisz przechowywać coś przez kilka dni czy przez tydzień, zorganizuj katalogi w taki sam sposób, jaki stosujesz przy przechowywaniu papierów. W tym wypadku możesz stworzyć katalog tmp\_czer dla czerwca i skasować go na początku lipca. Możesz też nazwać katalog tmp\_2006 i skasować go na początku roku 2007.

Mam nadzieję, że wiesz już, o co w tym chodzi. Dla każdego nośnika ustal konkretny sposób sygnalizowania, kiedy dana informacja przestaje być potrzebna i można się jej swobodnie pozbyć.

Jeżeli masz jakieś rzadkie dokumenty, które naprawdę musisz przechowywać przez długi czas, na pewno poznasz je na pierwszy rzut oka, gdyż nie będą miały żadnych czerwonych dat czy też innych znaków ostrzegawczych. Takie dokumenty musisz traktować dokładnie odwrotnie niż te przeznaczone do wyrzucenia. Najlepiej umieszczaj je w specjalnie wydzielonym, bezpiecznym miejscu.

## Jak to działa

Sposób ten polega na ułatwieniu bezlitosnego usuwania gratów, które stają się przyczyną wielu problemów.

#### Graty wymagają uwagi

Kiedy masz mnóstwo śmieci, musisz ciągle oceniać, które z nich musisz zachować, a których możesz się pozbyć. Jeżeli trafisz na plik informacji (na papierze lub w postaci elektronicznej), nie zawsze wiesz, czy są Ci one potrzebne. Może wśród nich są jakieś ważne zapiski?

Musisz wtedy usiąść i sprawdzić je pojedynczo. Bywa to dość frustrujące. Jeżeli jednak wyznaczysz im wcześniej termin kasacji, oszczędzisz sobie rozterek, myślenia i rozważań. Po prostu będziesz wyrzucać.

#### Graty utrudniają znajdowanie czegokolwiek

W zabałaganionym wnętrzu dużo trudniej jest cokolwiek znaleźć. Dotyczy to zarówno realnych przedmiotów, jak i plików komputerowych. Nawet jeżeli masz mnóstwo miejsca na dysku i wspaniały system indeksowania oraz wyszukiwania, w miarę wzrostu ilości informacji znalezienie czegokolwiek staje się coraz trudniejsze. Im mniej zapisujesz, tym łatwiej i szybciej uda Ci się przejrzeć całość własnych zbiorów. Po zrobieniu porządku na pewno zauważysz, że wszędzie pracuje Ci się znacznie wygodniej głównie dlatego, że nie dopuszczasz do piętrzenia się śmieci.

Owszem, w ten sposób można też zgubić albo wyrzucić coś potrzebnego — niemniej w bałaganie równie łatwo o zgubienie poszukiwanej informacji. Jeżeli więc założymy, że będziesz przechowywać naprawdę istotne dane w bezpiecznym miejscu, a pozostałe informacje dadzą się w taki czy inny sposób powielić, nowa umiejętność nie tylko wyrówna ewentualne straty, ale wynagrodzi Ci je z nawiązką.

#### Graty zapełniają przyszłość przeszłością

Zapiski są o tyle ciekawe, że mamy skłonność do wracania do nich. Przecież po to właśnie są. Patrzenie w przeszłość może jednak w pewien sposób szkodzić naszej duszy.

Ciągłe powracanie do nieaktywnych już wzorców sprawia, że czujemy, jak duchy naszych dawnych chęci przyciągają nas, a my chętnie oddajemy się w ich władanie. 15-letni chłopiec wspominający marzenie o byciu kosmonautą, 23-letni mężczyzna opłakujący utraconą dziewczynę… Nawet drobne rzeczy mogą przyciągnąć duchy przeszłości: lista zakupów potrzebnych do realizacji nigdy niezakończonego projektu, na wpół skończony rysunek, plan opowiadania.

Jeżeli złe wspomnienia nas męczą, miłe mogą być jeszcze gorsze. Medal zdobyty w szóstej klasie. Stare puchary piłkarskie. Specjalny list miłosny. Oczywiście, wspominamy te czasy z tęsknotą, ale mimo to czai się w nich coś złego. Możliwe, że przerodzi się to w poczucie niepokoju i braku satysfakcji z teraźniejszości, która okazała się nie tak cudowna, jak sobie to wyobrażaliśmy kiedyś.

Uważaj na swoje wspomnienia. Zastanów się, zanim wyślesz wiadomości, które mają być odczytane przez Ciebie w przyszłości. Pamiętaj, że możesz nie mieć wtedy najmniejszej ochoty do nich wracać.

## W codziennym życiu

Przygotowuj do usunięcia rzeczy z danego dnia. Zachowuj ważne twory umysłu tak długo, jak to potrzebne, ale miej poczucie, że w każdej chwili możesz się ich pozbyć. Nie chcesz przecież nagle obudzić się w środku wielkiego magazynu zawalonego starymi informacjami i wspomnieniami, których posortowanie zabierze czas konieczny na zrobienie czegoś pożytecznego dziś czy jutro.

Im mniej będziesz mieć rzeczy przyciągających Twoją uwagę, tym łatwiej będzie Ci znaleźć to, czego potrzebujesz. To pozwoli na swobodne korzystanie z przyszłości.

— Lion Kimbro